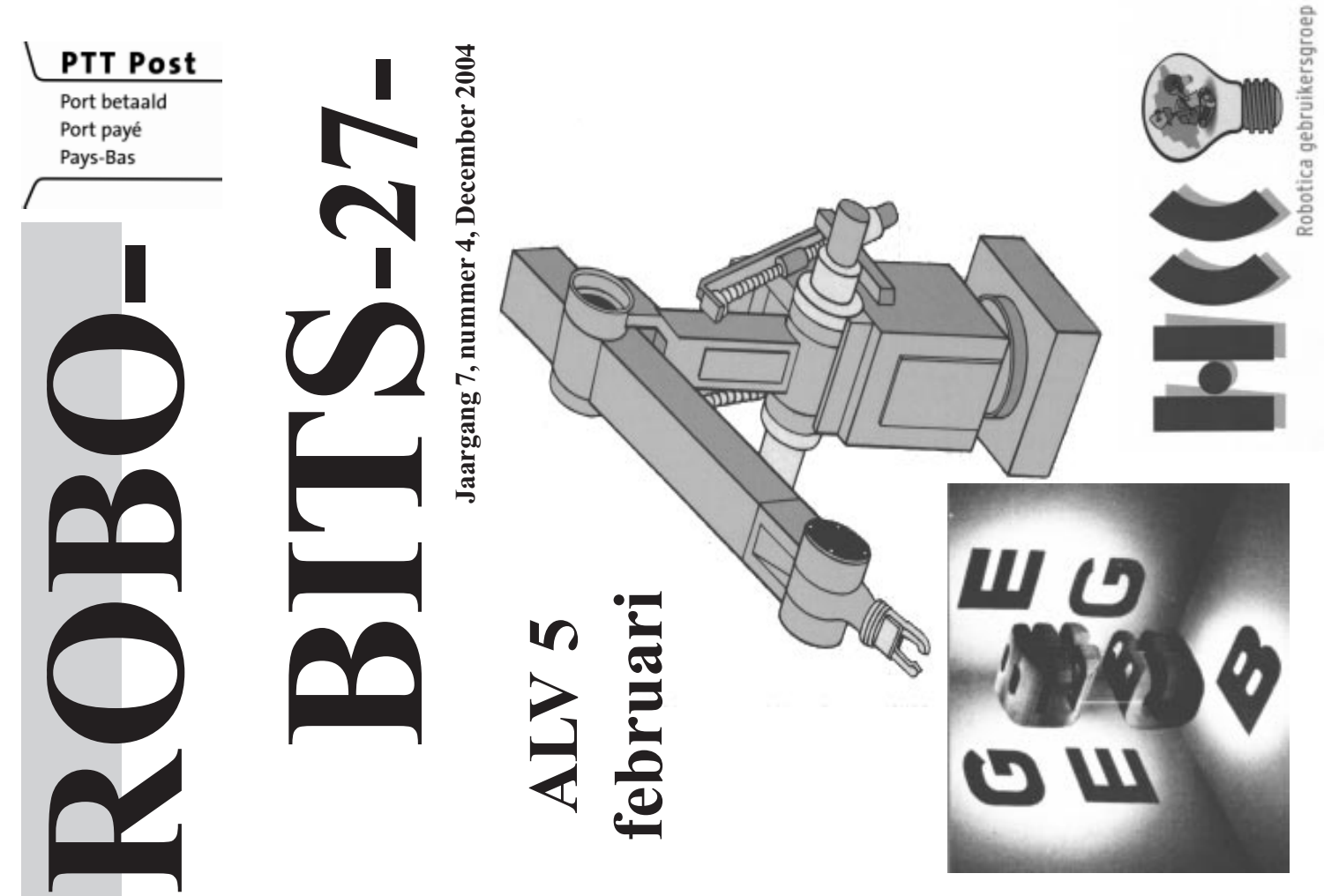

Afz. HCC Robotica, p.a. A. Vreugdenhil, Regulierenstraat 11, 2694 BA 's-Gravenzande

### Inhoud

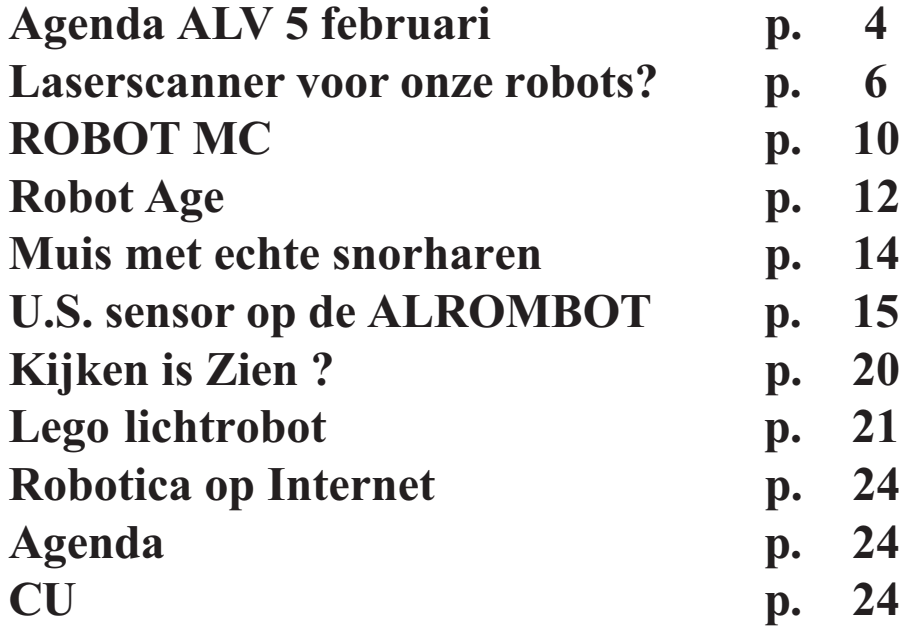

### Colofon

ROBOBITS is een uitgave van de Robotica-GG, en wordt naar alle leden van de gebruikersgroep opgestuurd.

De oplage is 600 ex.

De Robotica-GG is een onderdeel van de Hobby Computer Club.

Redactie adres: A. Vreugdenhil, Regulierenstraat 11, 2694 BA 's-Gravenzande.

E-mail: a.vreugdenhil@hccnet.nl.

Tekst aanleveren in Word of platte tekst in ascii en afbeeldingen er "los" bij in TIF of JPG formaat.

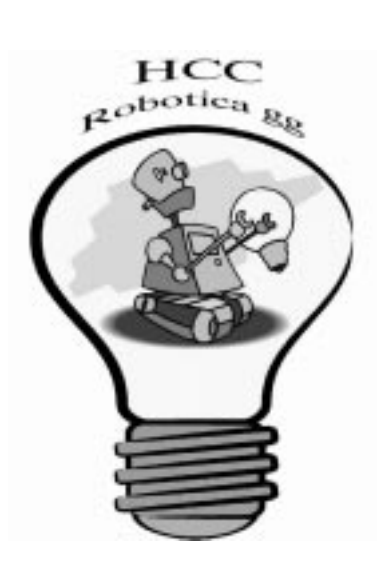

### Re(d)actie

Hier ligt weer een gevarieerd robobitje voor u. Van de zelfwwerkzaamheid van meerdere leden tot wetenschappelijk onderzoek. Van de robotica club van onze zuiderburen tot een lego project van de Praktikal Electronics werkgroep van de PC-GG. Het staat allemaal in dit robobitje. Daarnaast, een robotgrapje op z'n tijd kan ook denk ik. Ik wens u veel leesplezier toe in dit nummer. Als laatste, denk om onze ALV op 5 Februari.

Abraham Vreugdenhil

### Bestuur

Voorzitter B.T.J.A. Buiskool Pilotenlaan 11 7943 CH MEPPEL 0522-241444

**Secretaris** A.J. Janssen Galjoenstraat 65 3534 PD UTRECHT 030-2444944 lex.janssen@hccnet.nl

Penningmeester A. Vreugdenhil Regulierenstraat 11 0174-420361 2694 BA S'GRAVENZANDE a.vreugdenhil@hccnet.nl

Technisch adviseur Ing.H.M.A. van Bodegom Stadionlaan 180 7552 VE HENGELO OV 074-2434147 ing.h.m.a.van.bodegom@hccnet.nl

Lid P. Smits Lijtweg 302 2341 HB OEGSTGEEST 071-5156090 psmits.1@hccnet.nl

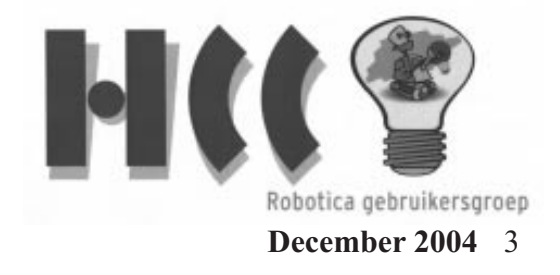

# Agenda ALV 5 februari

Agenda ALV 5 februari 2005 te Nieuwegein. Aanvang 11:00 uur.

- 1. Opening door voorzitter.
- 2. Vaststellen definitieve agenda. De voorzitter zal a.d.h.v. verzoeken uit de zaal en de binnengekomen stukken de definitieve agenda punten en volgorde vaststellen.
- 3. Verslag secretaris. De secretaris doet een verslag van de activiteiten van de gg in 2004.
- 4. Verslag penningmeester. De penningmeester legt verantwoording af van de uitgaven die hij in 2004 gedaan heeft
- 5. Verkiezing bestuur. Penningmeester, Abraham Vreugdenhil, treedt af en stelt zich niet verkiesbaar. Kandidaten dienen zich voor aanvang van de vergadering te melden bij de secretaris.
- 6. Robobit's.

a. Abraham Vreugdenhil legt het redacteurschap per 01-01-05, neer. Er is dus dringend behoefte aan een nieuwe redacteur van ons Robobit's. b. Het bestuur wil bekijken of er een malinglijst van leden van de gg is op te maken zodat informatie ook via e-mail naar de leden kan worden gestuurd. Het is voorlopig niet de bedoeling dat Robobit's, in gedrukte vorm, komt te vervallen.

7. Verslagen werkgroepen.

De werkgroepen doen verslag van hun activiteiten. Ook kan hier gekeken worden naar opheffen en oprichting van nieuwe werkgroepen.

- 8. Mogelijke verhuizing gebruikersdag naar andere locatie.
- 9. Begroting 2005.

Aan de hand van alle noodzakelijke en wenselijke uitgaven van de gebruikersgroep zal de penningmeester een begroting presenteren ter goedkeuring van de leden.

# Agenda ALV 5 februari

- 10. Rondvraag. Aanwezige leden kunnen vragen stellen aan het bestuur.
- 11. Sluiting van de vergadering.

Secretariaat HCC Robotica. Groeten, Lex Janssen

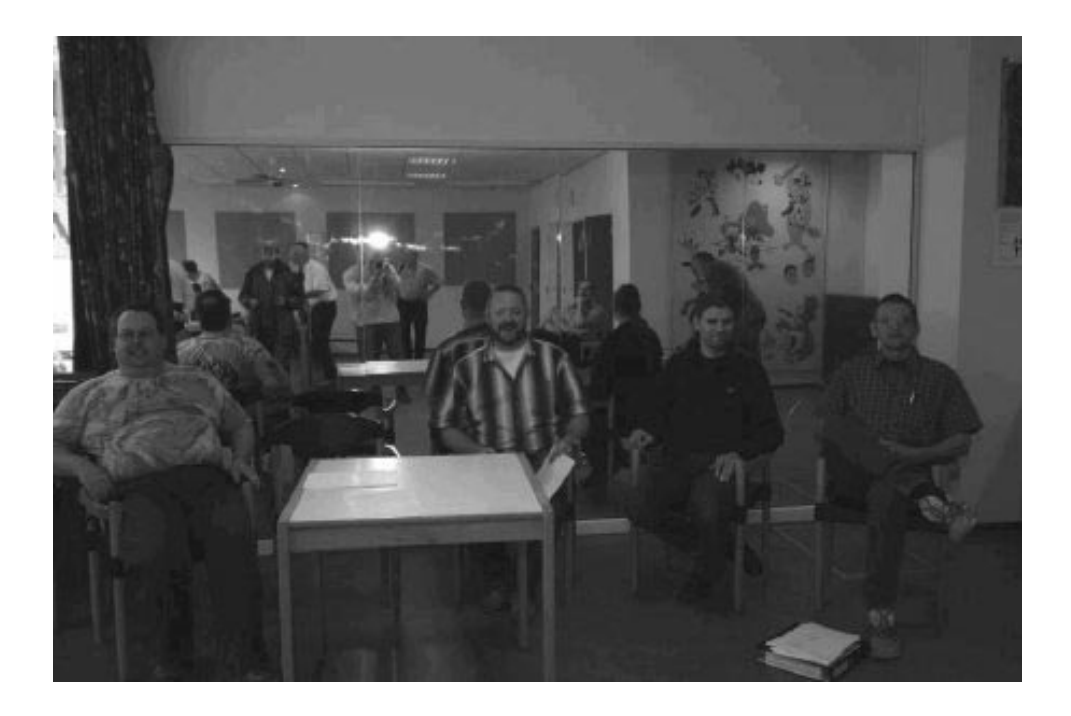

Als u op het internet surft, krijgt u veel hits als u

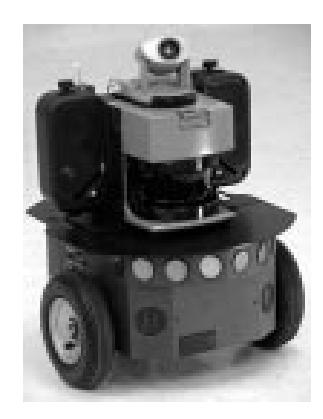

naar 'laser scanner' zoekt.

De meest toegepaste is toch de 3D laser range finder, meestal geplaatst ook op een professionele robot

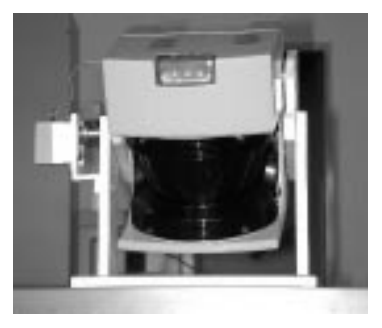

zoals Pioneer en dergelijke. Vele universiteiten beschikken over meerdere van zulke robots. Voor ons is dat allemaal onbetaalbaar.

Daarom wordt er naar goedkope oplossingen gezocht. Henny van Bodegom en Bert Buiskool proberen zelf zo'n laser scanner te maken met behulp van een webcam en een stripe-laser voor de TNO-robot. Echter voor het proces om de afstand te bepalen is er een processor nodig met veel kracht en een groot geheugen. De beeldverwerking zou men kunnen doen door een laptop te gebruiken of daarvoor een heel kleine PC te gebruiken, bijvoorbeeld Stargate met 400MHz X-Scale(r) processor geleverd door de firma Crossbow. Voor details, google: stargate crossbow.

Ik vind de bovengenoemde oplossing te duur en te ingewikkeld en ik ga iets doen

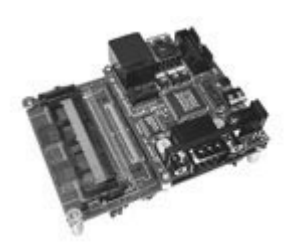

met de middelen die ik al heb. Maar ik wil wel even onderstrepen dat waar Henny en Bert mee bezig zijn, heel interessant en leerzaam is! Door hen ben ik tenslotte op het idee gekomen tot dit alternatief. Praat eens met hen daarover en misschien kom je ook op een idee.

Als je een laptop of een kleine PC niet wilt gebruiken, wat heb je dan nodig om een laser scanner te maken? Laten we eerst de theorie behandelen, voordat ik de spullen noem, die ik ga gebruiken bij mijn experiment.

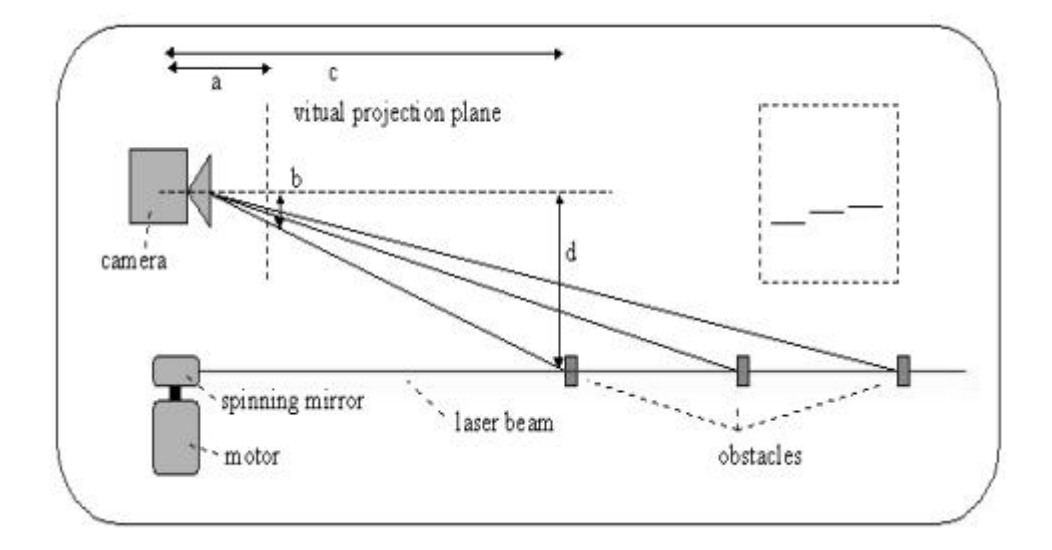

In het kort, komt het hierop neer: Met de webcam neem je een beeld op, daarna neem nog een beeld, nu met de stripe-laser aan. Wanneer je deze 2 beelden van elkaar aftrekt, krijg je het verschil, namelijk het beeld gemaakt door de stripelaser. De hoogte van dat beeld in het webcam-venster bepaalt de afstand.

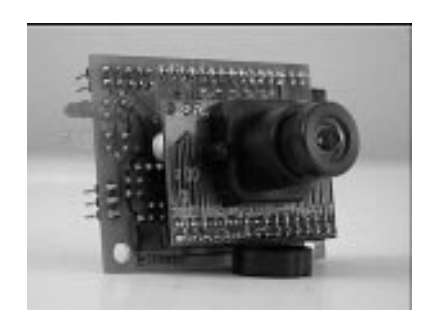

Ik bezit al enige tijd een CMUCAM, een camera ontwikkeld door een team van experts aan Carnegie Mellon University. Misschien heeft u die camera wel eens gezien op mijn gele robot-tank, ingebouwd in de kat. Met deze camera kan je kleuren herkennen en positioneren. Van de CMUCAM krijgt u de x- en ycoordinaten van het herkende kleurobject. Wilt u weten waartoe deze camera nog meer in staat

is dan verwijs ik u graag naar de pdf-bestanden die te downloaden zijn van o.a. Acroname. Bij de oosterburen kan het ook, www.roboter-teile.de Deze camera

moet namelijk het gebruik van de laptop elimineren die nodig was o.a. om de beeldverwerking uit te voeren. De laser-stripe ga ik nabootsen door middel van 3 laserpointers. Deze laserpointers van PECOM heb ik tijdens de HCC-dagen kunnen kopen voor een zeer aantrekkelijke prijs, 3 voor 5 euro.

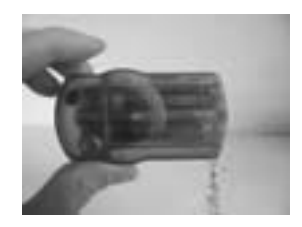

Over deze pointers is veel gecorrespondeerd op het internet. Ze waren bedoeld voor modern elektronisch winkelen. Interesse,

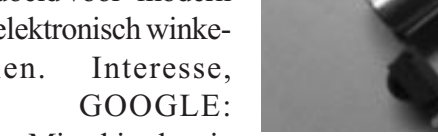

browse maar via GOOGLE: lasercommunicator pecom. Misschien kun je

deze pointers nog krijgen via-via op het net. De laserpointer heb ik gemodificeerd zodat deze op 5 volt werkt. Door de verandering die ik heb aangebracht is het vermogen van deze laser toegenomen en moet contact met het oog zeker worden gemeden! In mijn experiment worden de lasers alleen aangezet gedurende de meting en ze gaan beurtelings aan.

De opstelling van mijn experiment.

De CMUCAM gemonteerd eventueel op een servo is horizontaal afgesteld. Daarboven worden de 3 pointers schuin naar beneden gericht geplaatst. De hoogte en de hoek van de pointers bepalen de afstand die je met je robot veilig kan manoeuvreren' m.a.w. zonder obstakels ziet de CMUCAM de 3 lichtpuntjes van de pointers net niet. Zodra een obstakel binnen het veilig gebied van de robot komt, dan wordt de laser straal weerkaatst door het voorwerp en deze wordt vervolgens door de CMUCAM herkend en gepositioneerd(= hoogte bepaald).

De hoogte immers bepaalt de afstand van het obstakel tot de robot, hoe hoger hoe dichter.

De buitenste 2 pointers moeten zo worden geregeld/geplaatst dat deze informatie afgeven over de veilige breedte voor de robot wanneer er obstakels zijn.

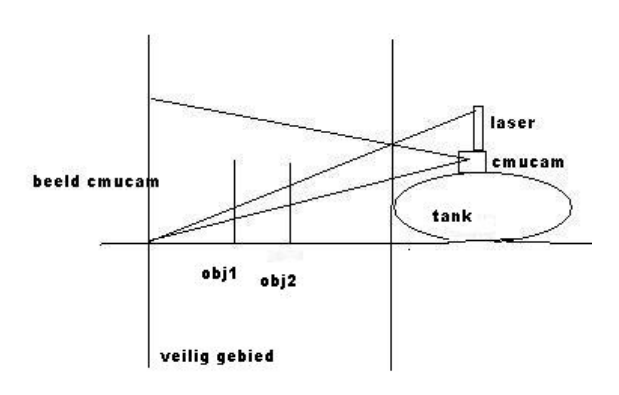

Een voorbeeld, stel eens dat de linkse straal wordt teruggekaatst, dan laat je de robot bijsturen naar rechts. De hoogte van de punt op het venster bepaalt de snelheid van het bijsturen. Al het hier besprokene is ongeldig, wanneer de rechtse pointer ook wordt teruggekaatst. In dat geval hebben we te maken met een 'geen doorgang' en zal de robot een andere op-

lossing moeten vinden.

Of mijn experiment slaagt, zal de tijd wel leren. De CMUCAM moet worden afgesteld zo dat hij alleen het laserlicht ziet en niet een andere kleur rood. Misschien moet ik er een filter ervoor plaatsen, of kan ik volstaan met de instellingen die de CMUCAM te bieden heeft? Er bestaat ook een mogelijkheid dat een obstakel ontglipt tussen 2 laser stralen, misschien is dit te ondervangen door een servo in te schakelen. Een andere mogelijke oplossing is het plaatsen van rond dun reflecterend materiaal dichtbij de laser straal, deze maakt van een punt-laser een streep-laser. Probeer het maar, maar pas op voor je ogen en die van anderen in de buurt!!!

Er is veel werk aan de winkel, daarom dit kort verhaal.

Hopelijk heb ik in bijeenkomst van januari wat klaar.

Fred Eisen

# ROBOT MC

#### Wat is ROBOTMC?

We zijn een club van ROBOTica en Micro Controller enthousiastelingen in Belgie.

Microcontroller en robot kunnen geinterpreteerd worden in de breedste zin van het woord, elk hobbyproject dat iets elektronisch, digitaal of computer in zich heeft, is welkom.

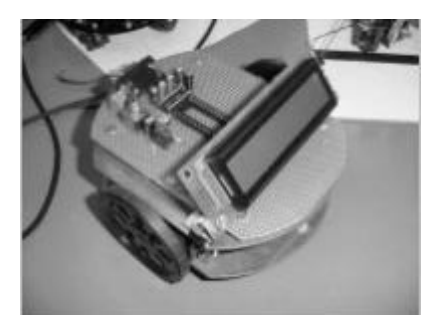

We komen samen elke 3de zaterdag van de maand.

Iedereen is welkom, neem je bouwprojecten mee in de mate van het mogelijke, maar ook zonder iets of als "complete leek" ben je van harte welkom.

Schrijf je in op de mailinglijst door een mailtje te sturen met in je bericht "subscribe" list je email adres" naar majordomo@robotmc.org.

Op onze bijeenkomst van 20 november waren we met 22 personen en ondertussen zijn er al meer dan 50 mensen ingeschreven op de mailinglijst!

Voor meer informatie kan je terecht bij:

Peter Dams

dams.peter@advalvas.be Koen Van den Heuvel koen\_vandenheuvel@yahoo.com

http://www.robotmc.org/

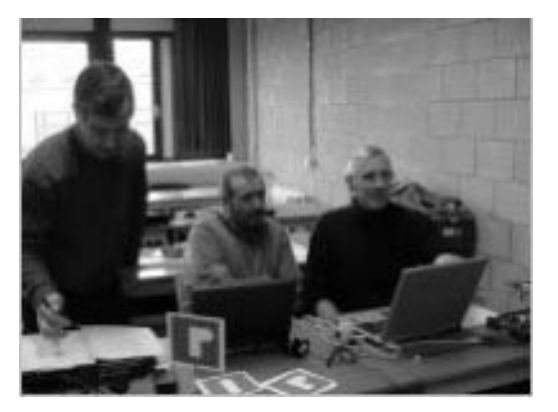

### ROBOT MC

### Agenda:

Datum Plaats

Za 18 dec 2004 de Nayer Instituut 8:30-12:30 Za 15 jan 2005 de Nayer Instituut 8:30-12:30 Za 19 feb 2005 de Nayer Instituut 8:30-12:30 Za 26 mrt 2005 de Nayer Instituut 8:30-12:30 Za 23 apr 2005 de Nayer Instituut Opendeur Za 21 mei 2005 de Nayer Instituut 8:30-12:30 Za 18 jun 2005 de Nayer Instituut 8:30-12:30

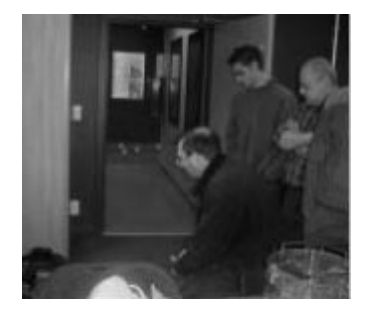

Adres: De Nayer Instituut J. De Nayerlaan 5 2860 Sint Katelijne Waver Tel: +32 15 31 69 44 Fax: +32 15 31 74 53

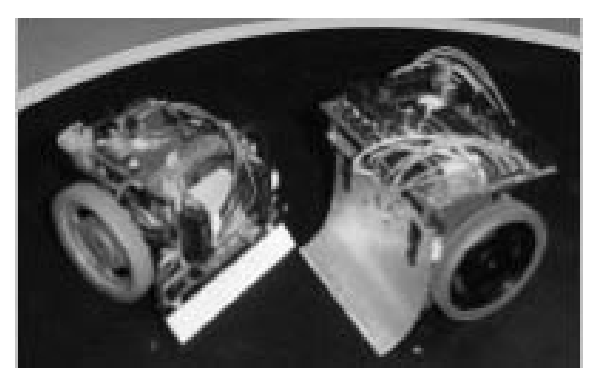

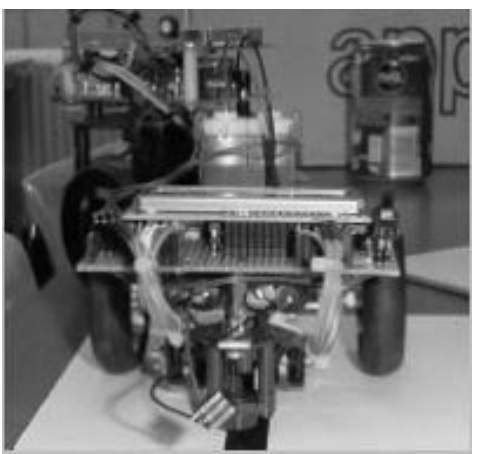

# Robot Ag

### "When I was your age, robot's did what they were told"

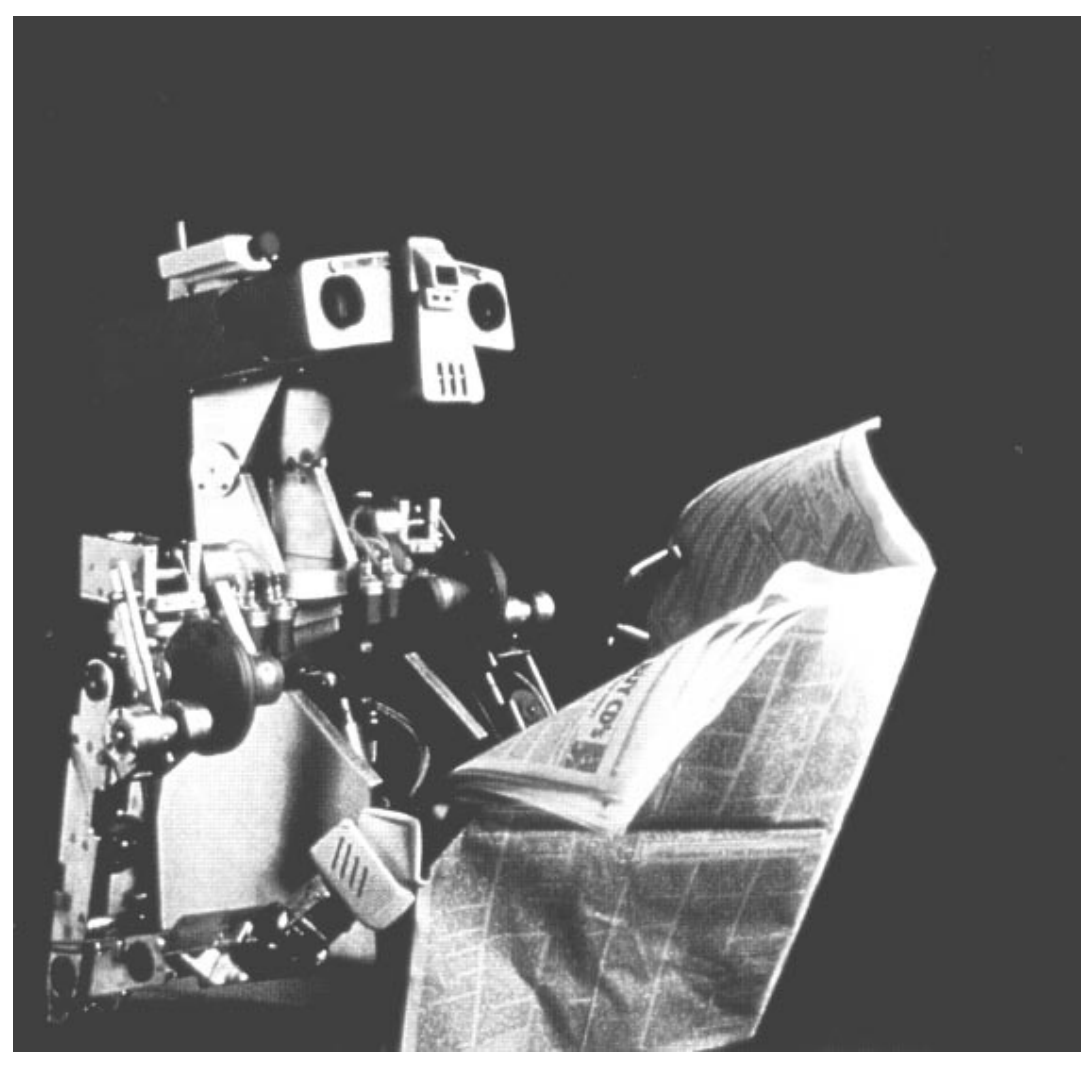

# obot Age

### "But Dad, my generation is different"

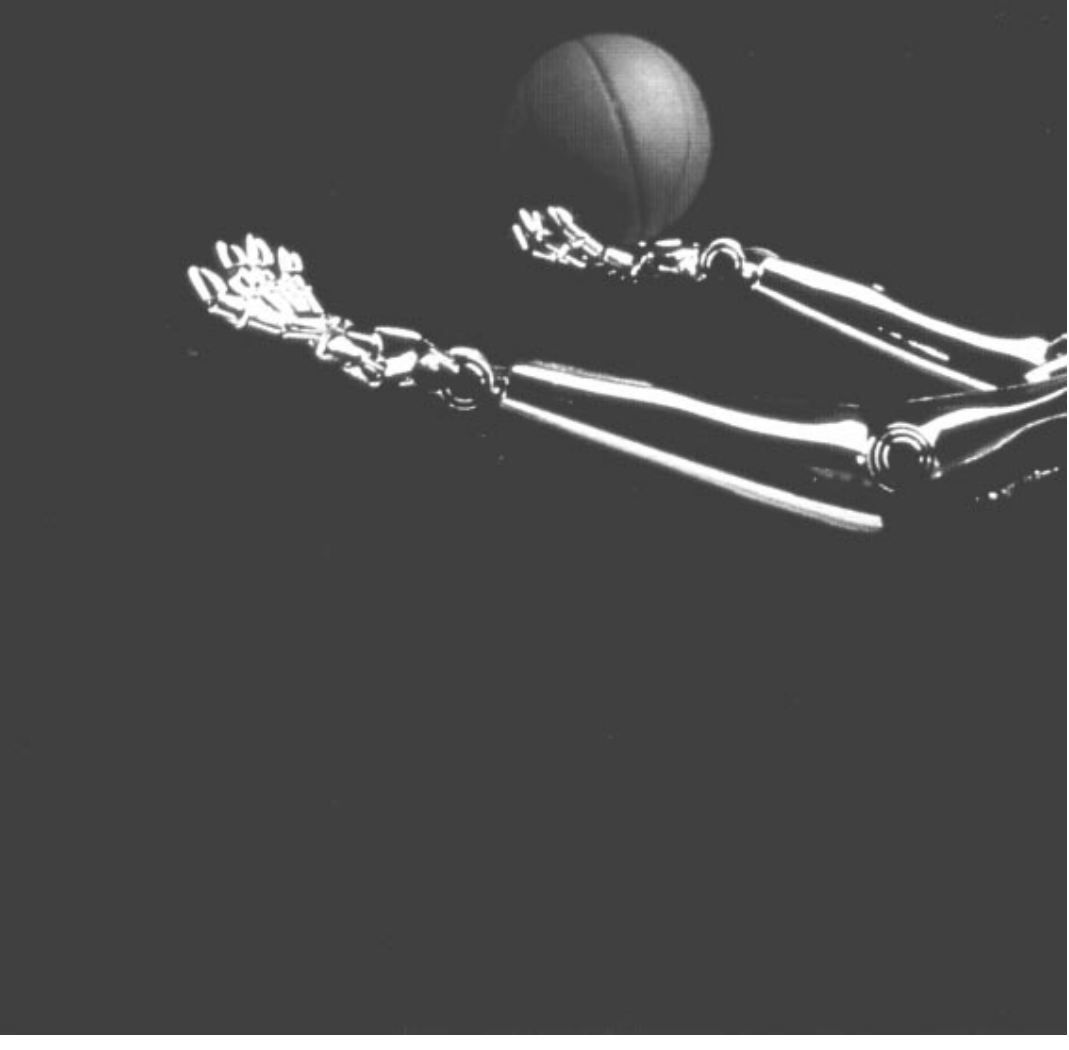

December 2004 13

### Muis met echte snorharen

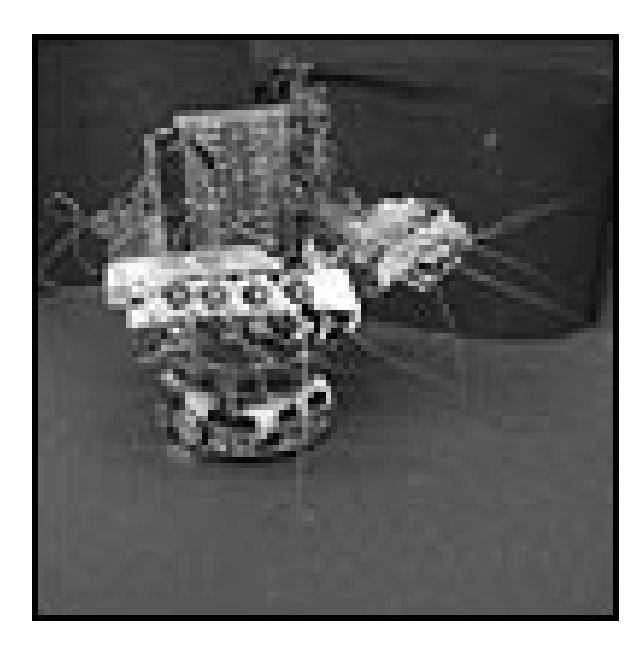

Robotmuis krijgt echte snorharen

Door de 404 redactie

1 oktober 2004 - Wetenschappers hebben een robot voorzien van de snorharen van een muis. Door de manier te imiteren waarop kleine knaagdieren met hun snorharen hun omgeving waarnemen, kunnen ooit robots ontwikkeld worden die reparatiewerkzaamheden uitvoeren in kleine, smalle ruimtes.

De robotmuis, AMouse (Artificial Mouse) gedoopt, is ontwikkeld door wetenschappers van de universiteiten van Tokio en Zurich. Er is besloten echte snorharen te gebruiken omdat simulaties aantonen dat deze precies de juiste afmeting en vorm hebben. Elke snorhaar is aan de voorkant van de robot direct verbonden met een condensator microfoon. De condensators zijn in staat uiterst minieme trillingen op te vangen, net als de zenuwen waarmee een echte muis vibraties waarneemt. Amouse is geprogrammeerd om zijn bewegingsrichting aan te passen zodra hij een obstakel op zijn pad vindt, maar hij kan ook acceleratie en grondvibraties waarnemen. Volgens de onderzoekers hebben ze door het gebruik van snorharen een relatief simpele methode ontwikkeld waarmee robots op verschillende soorten terrein kunnen navigeren. Gelukkig voor de echte muis zijn de wetenschappers van plan in de toekomst kunstmatige snorharen te gebruiken. (OM)

http://www.newscientist.com/news/news.jsp?id=ns99996469 http://www.ifi.unizh.ch/ailab/projects/amouse/

Voor het vervolledigen van mijn Alrombot, heb ik de gemakkelijkste weg gekozen, en ben ik in het archief van het RoboBitje gedoken. Het hart van het systeem is de microcontroller, in mijn geval gebruik ik de Atmel AVR AT90S8535 Microcontroller, het is een van de HCC-Robotica-printjes die Henny van Bodegom heeft ontworpen. Natuurlijk komen hiervoor ook andere controllers in aanmerking, denk maar aan het B+, ATS-Forth, PIC e.a. controllertjes. Voor het aansturen van de motoren gebruik ik ook een ontwerp van Henny. Het motorprintje is de versie met de L293D motor driver. Met deze combinatie is het mogelijk om de motoren met de PWM functie de rotatiesnelheid en met de enable - diseble functie de draairichting te controleren. De schakeling die Henny heeft toegepast zorgt er voor, dat de motoren ook bij laag toerental een zo hoog mogelijk vermogen ontwikkelen. Ook voor het aansturen voor de motoren bestaan er meerdere

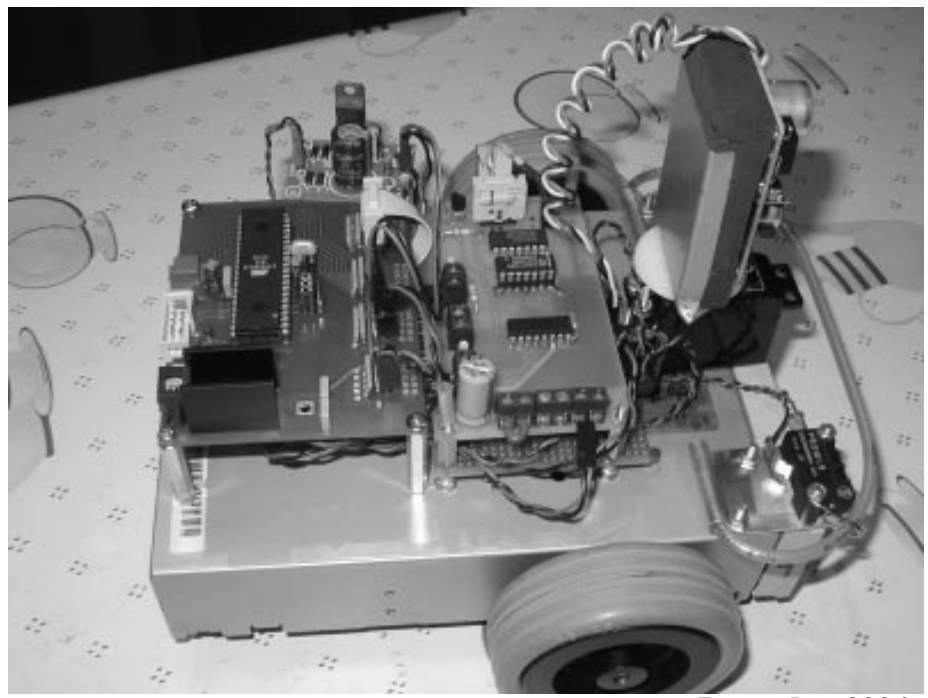

December 2004 15

mogelijkheden. Een robot moet ook voorwerpen kunnen detecteren, de bumperschakelaar is de meest gebruikte. Maar eigelijk is dat een noodstop in plaats van een detectie. Hiervan bestaan er vele uitvoeringen, mijn bumperschakelaar is gemaakt met een paar eenvoudige micro switchen en een plastic slangetje. Maar een detectie sys-

teem dat geschikt is om obstakels op grotere afstand te kunnen waarnemen is natuurlijk beter. Diverse infrarood sensoren worden hiervoor veelvuldig toegepast, en zijn al eerder beschreven. Maar nu heb ik gekozen voor de goedkopere ultrasonic sensor die Conrad verkoopt als parkeerhulp voor de auto. Ook andere Robotica leden waren met deze sensor aan het experimenteren. Dit bouwpakketje (bestel nr-114456) is bedoeld om te schakelen tussen de10 en 80 cm.

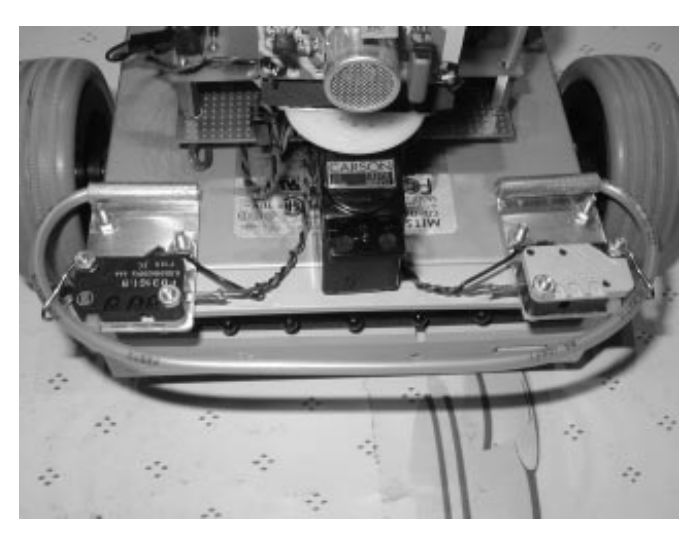

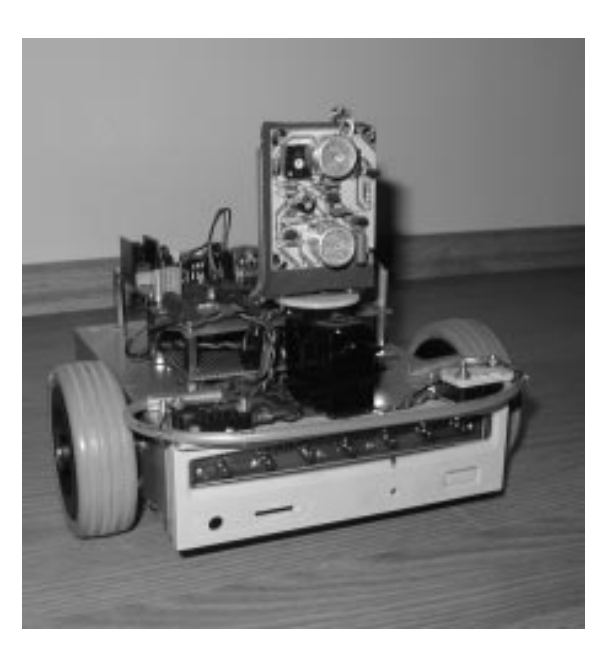

Maar voor toepassing op een robot, is het wenselijker om dat schakelpunt zelf te kunnen bepalen. Daarom ben ik met de multimeter op zoek gegaan naar een bruikbaar signaal. Op de basis van T1 bleek dat daar een goed meetbare variabele spanning aanwezig was. Deze spanning schommelde tussen de 0,3 en de 3,2 volt. Deze spanning kan met een A/D ingang op Poort-A van de microcontroller wor-

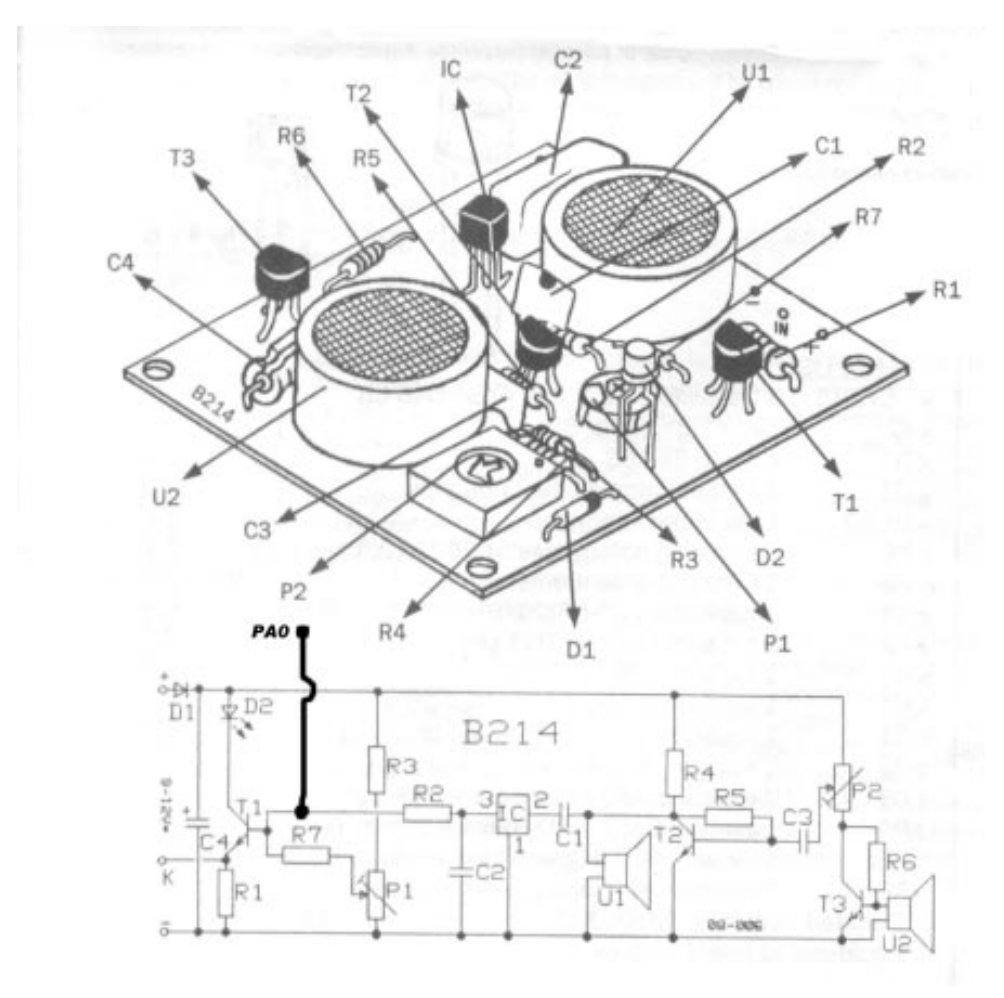

December 2004 17

den omgezet naar een digitale waarde. De afregeling gebeurt zoals omschreven in de handleiding, maar de gevoeligheid werd op maximaal afgeregeld, om een maximaal bereik mogelijk te maken. De eenvoudige schakeling van deze sensor maakt hem niet geschikt voor nauwkeurige metingen, en meten op grotere afstand zoals o.a. de Devantech SFR04, de prijs is dan ook ruim de helft lager. Maar om obstakels te detecteren binnen een bepaalde marge is hij goed bruikbaar. Maar zoals er met I.R. sensoren niet altijd perfecte metingen kunnen worden uitgevoerd, heeft U.S. ook wel zijn beperkingen. Bij I.R. sensoren kan de achtergrondkleur en omgevingslicht storen, bij U.S. sensoren is de vorm en materiaalsoort van belang. Indien je een vierkante stoelpoot op de hoek nadert, wordt detectie moeilijk omdat de golven zich daar op splitsen en niet goed terug worden ontvangen. Daarom zal een combinatie van de twee typen wel het beste resultaat geven. De U.S. sensor is op een servomotor gemonteerd waarmee de omgeving kan worden gecontroleerd. Voor de visualisatie van de meet afstand zijn er aan de voorzijde nog 7 ledjes gemonteerd.

Aloys Verstraeten.

P.S.

Hierbij wil ik ook Abraham bedanken voor zijn jarenlange inzet voor dit RoboBitje. Vanaf de beginperiode tot nu, heeft hij er voor gezorgd dat alle uitgaven waren gevuld met interessante artikelen en op tijd naar alle leden werd verzonden.

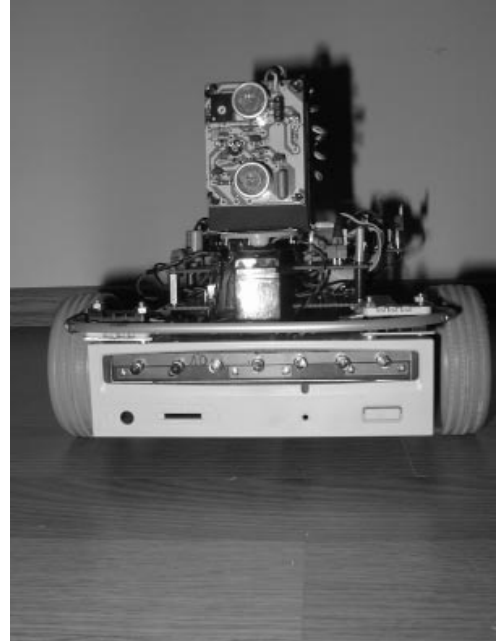

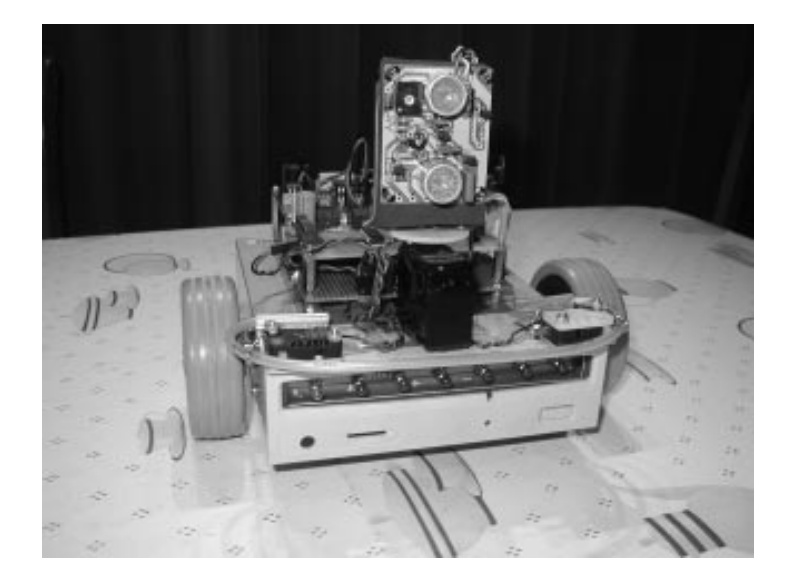

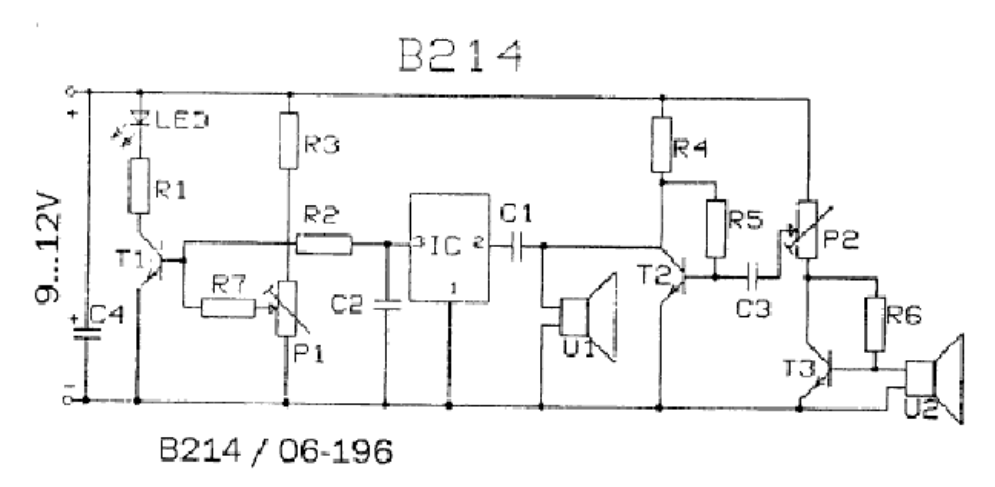

# Kijken is Zien ?

Wat zien wij als we onderstaande afbeelding bekijken? Hoeveel "achtergrond" cq kennis moeten we hebben om te zien wat het is. Wanneer heeft een computersysteem genoeg kennis cq intelligentie om ook te zien wat deze afbeelding voorstelt?

Oftewel, zal een computer cq AI-Systeem in staan zijn onderstaande afbeelding te beschrijven?

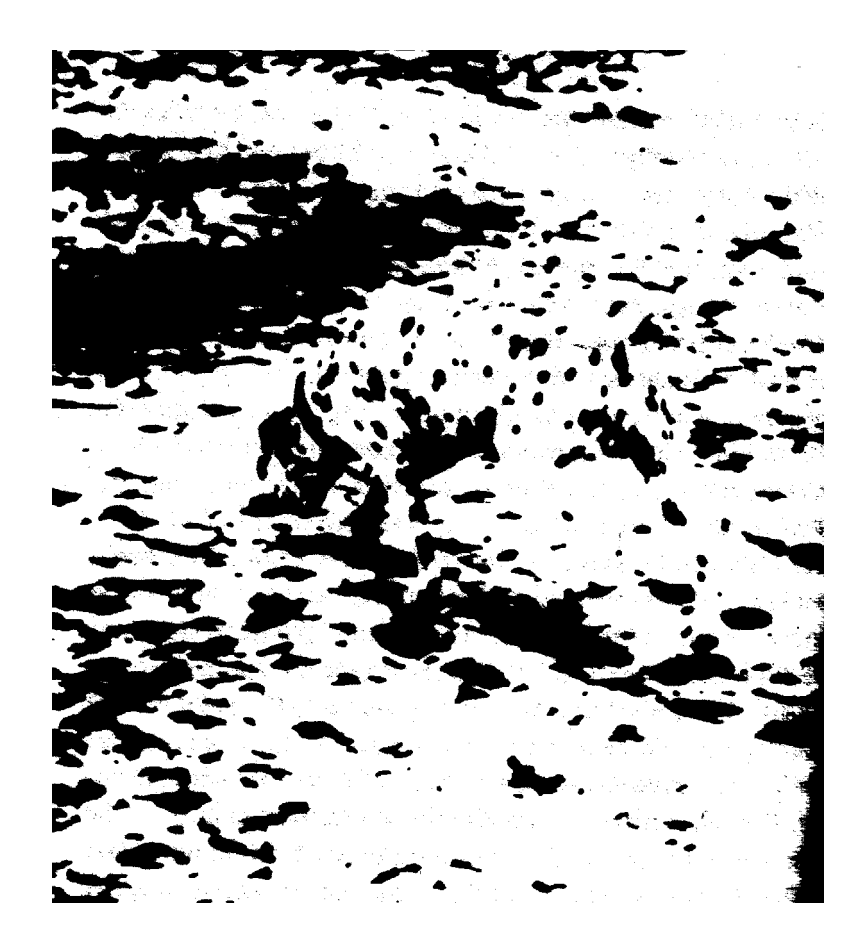

### Lego lichtrobot

### Lego Mindstorms

Sinds enkele jaren biedt Lego een computerinterface die voor de hobbyist een meerwaarde voor het gebruik van computerbesturing op kan leveren. Deze RCX bouwsteen, inclusief sensoren en actuatoren, maakt het mogelijk om een robot te realiseren, bijvoorbeeld deze lichtrobot.

### Doelstelling lichtrobot

De bedoeling is om een robot te bouwen die met behulp van een lichtstraal (zaklamp) is te besturen. Tevens moet met dezelfde lichtstraal de robot te starten en te stoppen zijn en moet de robot van richting kunnen veranderen.

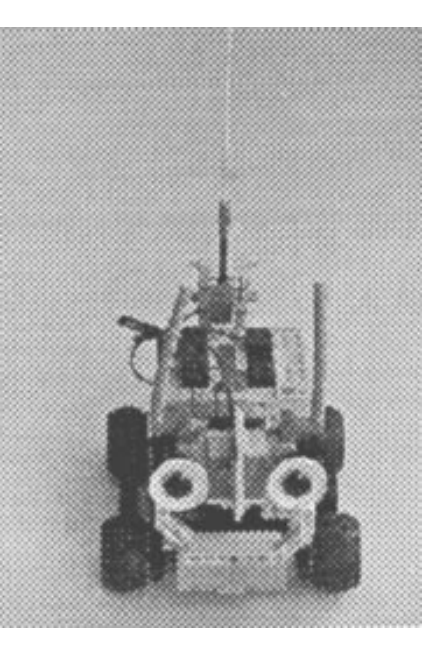

### De sensoren

Met behulp van volgend schema is een eenvoudige lichtverschilsensor gerealiseerd. Twee LDR's (CdS1 en CdS2) meten de hoeveelheid licht. Indien beide LDR's evenveel licht ontvangen is het uitgangssignaal van de opamp LM324 2.5 Volt.

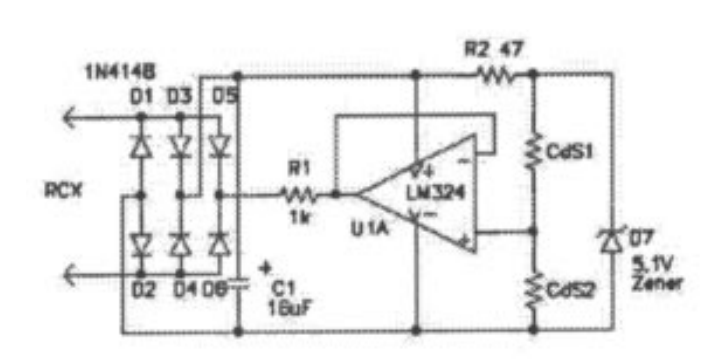

Een uitgangsspanning van de opamp tussen 0 en 2.5 volt is het resultaat wanneer CdS1 meer licht ziet dan CdS2. Indien CdS2 meer licht ziet dan ligt de uitgangsspanning tussen 2.5

### Lego lichtrobot

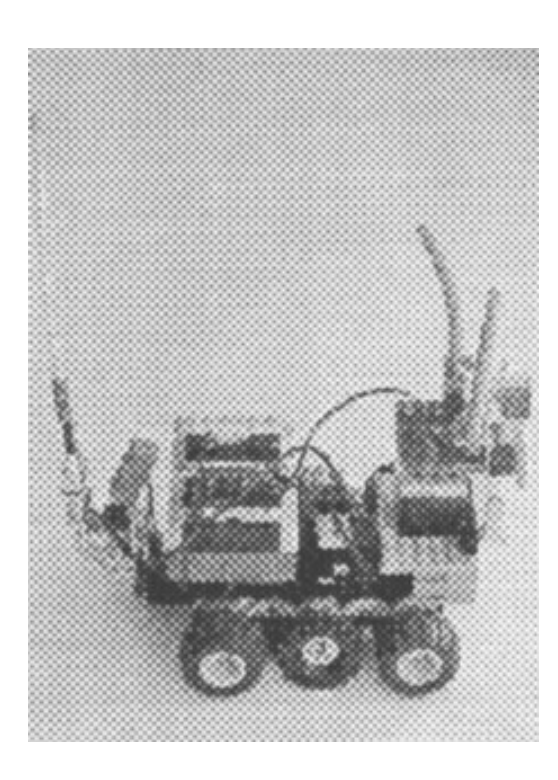

en 5 volt. Het uitgangssignaal wordt aan de RCX toegevoegd, die vervolgens de spanning tussen 0 en 5 volt omzet in een digitale waarde die varieert tussen 0 en 100. De elektronica voor de sensor is in drie legoblokjes gebouwd.

De tweede lichtsensor is de standaard Lego sensor en dient als commando interpreter :

- een keer knipperen: stop motoren - twee keer knipperen: start moto ren - drie keer knipperen: draai de looprichting om.

Een standaard drukschakelaar, ingebouwd in de staart van de robot, dient als noodstop.

Lego lichtrobot HCC PC GG: werkgroep Practical Electronics Z.E.H. Otten E-mail: z.otten@hccnet.nl Website : http://home.hccnet.nl/z.otten

## Lego lichtrobot

### De software

De RCX ondersteunt het gebruik van Visual Basic. Hieronder is een stukje code weergegeven die aangeeft hoe eenvoudig de RCX bouwsteen is te programmeren:

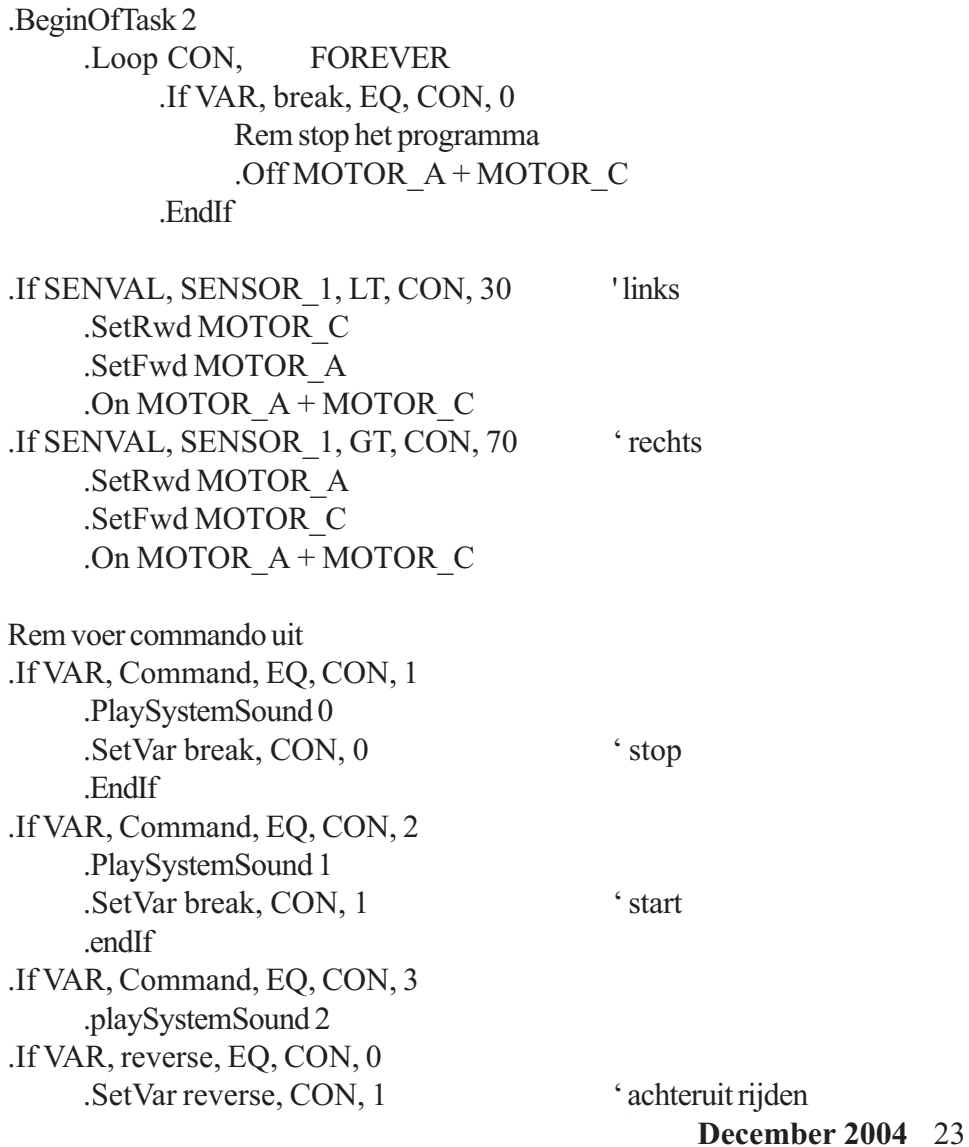

### Robotica op Internet

http://www.robotica.hccnet.nl/ http://www.ai.hccnet.nl/ http://www.cybot.buiskool.net http://www.robotica.hccnet.nl/menu/ 4project/graveren/index.htm#PM2

## Agenda

Zaterdag 8 Januari bijeenkomst Nieuwegein Zaterdag 5 februari ALV bijeenkomst Nieuwegein Zaterdag 5 Maart bijeenkomst Nieuwegein Zaterdag 2 April bijeenkomst Nieuwegein

### CU

Ik wil iedereen binnen de Robotica-GG bedanken voor het aanleveren van copy om gezamenlijk tot het Robobitje te komen. Ik neem nu afscheid als bestuurslid van de Robotica-GG. Het was een leuke tijd om het Robobitje voor en met leden te maken. Ik groet u. CU L8er

Abraham Vreugdenhil

24 **ROBOBITS**  ||||||  $|0 0|$  $00$   $0$